## **Testing call service**

You can test your Voximal installation by calling the test numbers from any phone.

We setup 2 phone numbers :

- France : +33(0)9 72 53 88 23
- Unites States : +1-202-600-4534

You need to open the port 4569 from/to the internet. The calls will be transfered by this way to your Voximal server to the number/extension :

**8965** ('VXML' from your phone dialpad).

By default, the Voximal installation configures the 'helloworld' service/account that executes this VoiceXML document :

helloworld.vxml

From: <https://wiki.voximal.com/>- **Voximal documentation**

Permanent link: **[https://wiki.voximal.com/doku.php?id=installation\\_guide:test:start&rev=1478479646](https://wiki.voximal.com/doku.php?id=installation_guide:test:start&rev=1478479646)**

Last update: **2016/11/07 00:47**

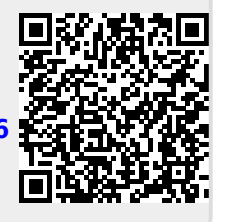